## Ubuntu Developer Summit 2010

### Squashing system-wide bugs with LTTng

### E-mail: [mathieu.desnoyers@efficios.com](mailto:mathieu.desnoyers@efficios.com)

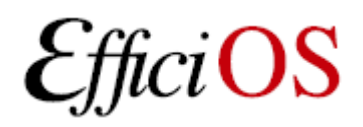

## > Presenter

- Mathieu Desnoyers
- EfficiOS Inc.
	- [http://www.efficios.com](http://www.efficios.com/)
- Author/Maintainer of
	- LTTng, LTTV, Userspace RCU

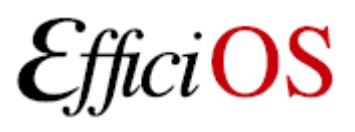

# What is LTTng?

- Linux Trace Toolkit Next Generation
- LTTng is a
	- Kernel tracer
	- Userland application/library tracer (UST)
- Provides synchronized kernel-userspace traces
- Very low performance impact

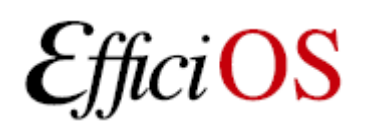

# > How is tracing useful to you ?

- Developer
	- Narrow down bug causes
	- Identify performance hogs
- End user
	- Provide more detailed application and kernel crash reports
	- Could be automated if integrated with distribution

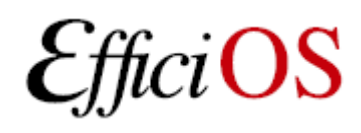

Eile View Tools Plugins

#### **AA+-10000001. xx100±x28** Traceset

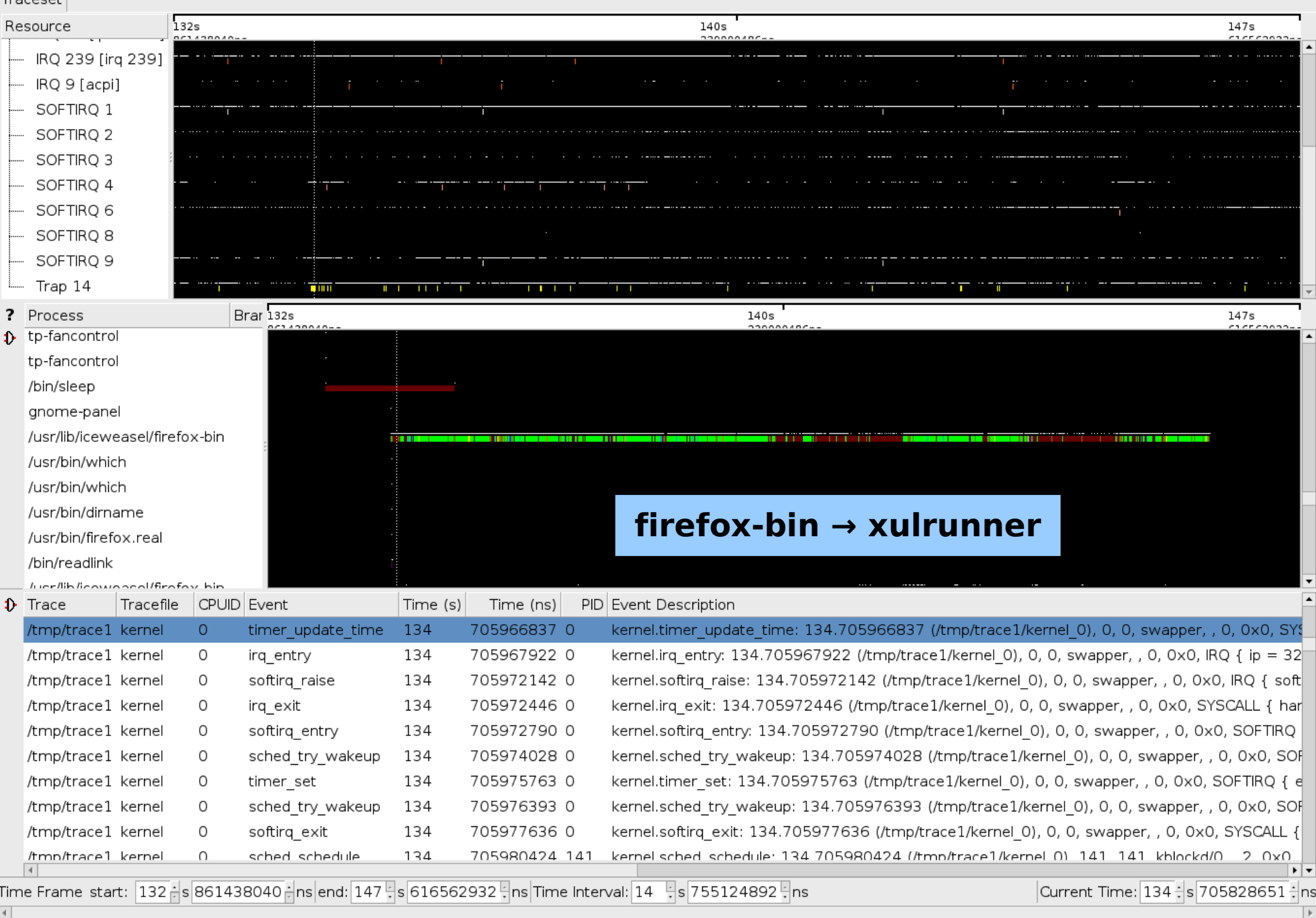

 $|$ 

Eile View Tools Plugins

 $\overline{\bullet}$ 

#### $= | \otimes \circ \mathbf{O} | \odot \odot \odot \mathbf{O} | - - \times | \equiv \mathbf{D} \pm \mathbf{N} \Sigma |$ 内

![](_page_5_Picture_39.jpeg)

Mathieu Desnoyers August 1124 ÷ 1126 2025 - 121 ± 121 ± 121 ± 121 ± 121 ± 121 ± 121 ± 121 ± 121 ± 121 ± 121 ± 121 ± 12<br>Time Frame start: 134 ÷ 1260251222 ÷ ns end: 134 ÷ 126069825 ÷ ns Time Interval: 0

 $\overline{\phantom{a}}$ 

 $\Box$   $\times$  $He$ lp

### > Text-based mode, filtering example

 $\bullet$  compudi@compumobile:  $\sim$ /local/bin

File Edit View Terminal Help

compudj@compumobile:~/local/bin\$ ./lttv -m textDump -e "state.pid=4929&event.name=fs.open" -t /traces/trace1 |head -n 15 Trace set contains 1 traces

![](_page_6_Picture_31.jpeg)

![](_page_6_Picture_5.jpeg)

# > Typical tracing workflow

- Given a reproducible problem
- Gather trace (high level at first)
- Analyze (narrow down the problem source)
- Add instrumentation (e.g. anchor identifying the problem) if needed
- Rince, repeat

![](_page_7_Picture_6.jpeg)

## > War stories

- HAL driver debugging
- Linux scheduler latency identification
- Application slowdown due to distributed file system cache size issues
- Identify callers of "sync()" and "fdatasync()"
- Identify bugs in the kernel VM

![](_page_8_Picture_6.jpeg)

## > Availability

- Ubuntu: PPA packages available, for both kernel and user-space tracing
	- <https://launchpad.net/~lttng/+archive/ppa>
	- [http://lttng.org](http://lttng.org/)
- Embedded distributions (WindRiver, STLinux, Montavista, ...)
- Projects using UST
	- Qemu/KVM is currently instrumented with UST
	- MariaDB instrumentation (upcoming)

### > Questions ?

![](_page_10_Figure_1.jpeg)

![](_page_10_Picture_2.jpeg)

- LTTng Information
	- http://lttng.org

![](_page_10_Picture_5.jpeg)

- Itt-dev@lists.casi.polymtl.ca

*i*OS

**Mathieu Desnoyers** 

**August 11th, 2010**